These slides borrow heavily from Ben Wood's Fall '15 slides.

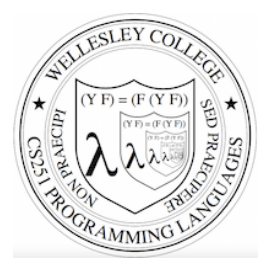

### **CS251 Programming Languages Spring 2019, Lyn Turbak**

Department of Computer Science Wellesley College 

### **How to implement a programming language**

#### **Interpretation**

An **interpreter** written in the **implementation language** reads a program written in the **source language** and **evaluates** it.

### **Translation (a.k.a. compilation)**

An **translator** (a.k.a. **compiler**) written in the **implementation language** reads a program written in the **source language** and **translates** it to an equivalent program in the **target language.** 

### But now we need implementations of:

### **implementation language**

**target language** 

Metaprogramming 2

# **Metaprogramming: Interpretation**

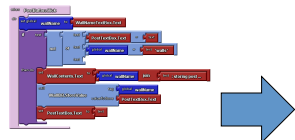

Program in The Unterpreter Machine M language L

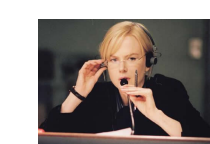

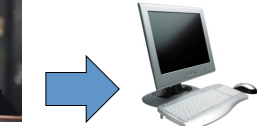

Interpreter for language L on machine M 

### **Interpreters**

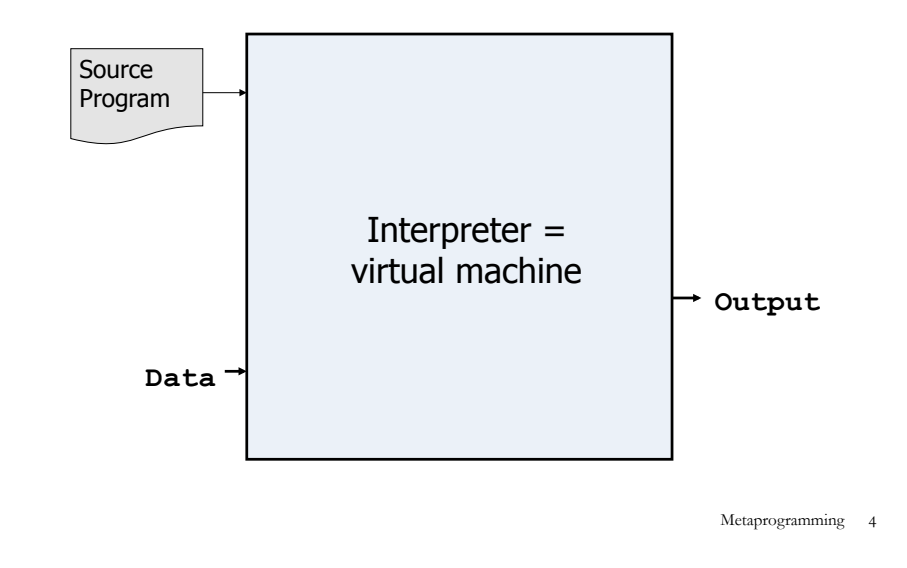

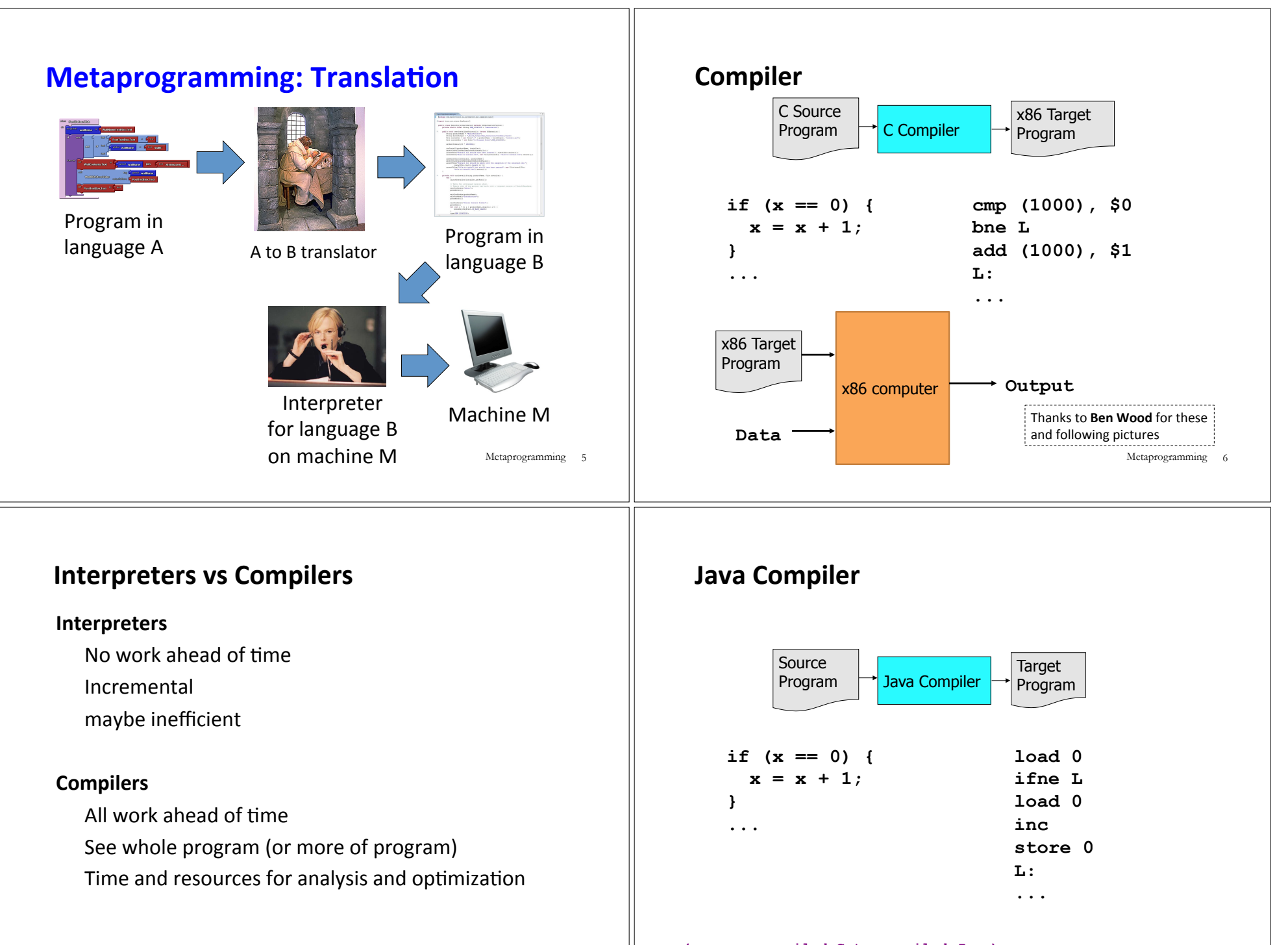

**(compare compiled C to compiled Java)** Metaprogramming 8

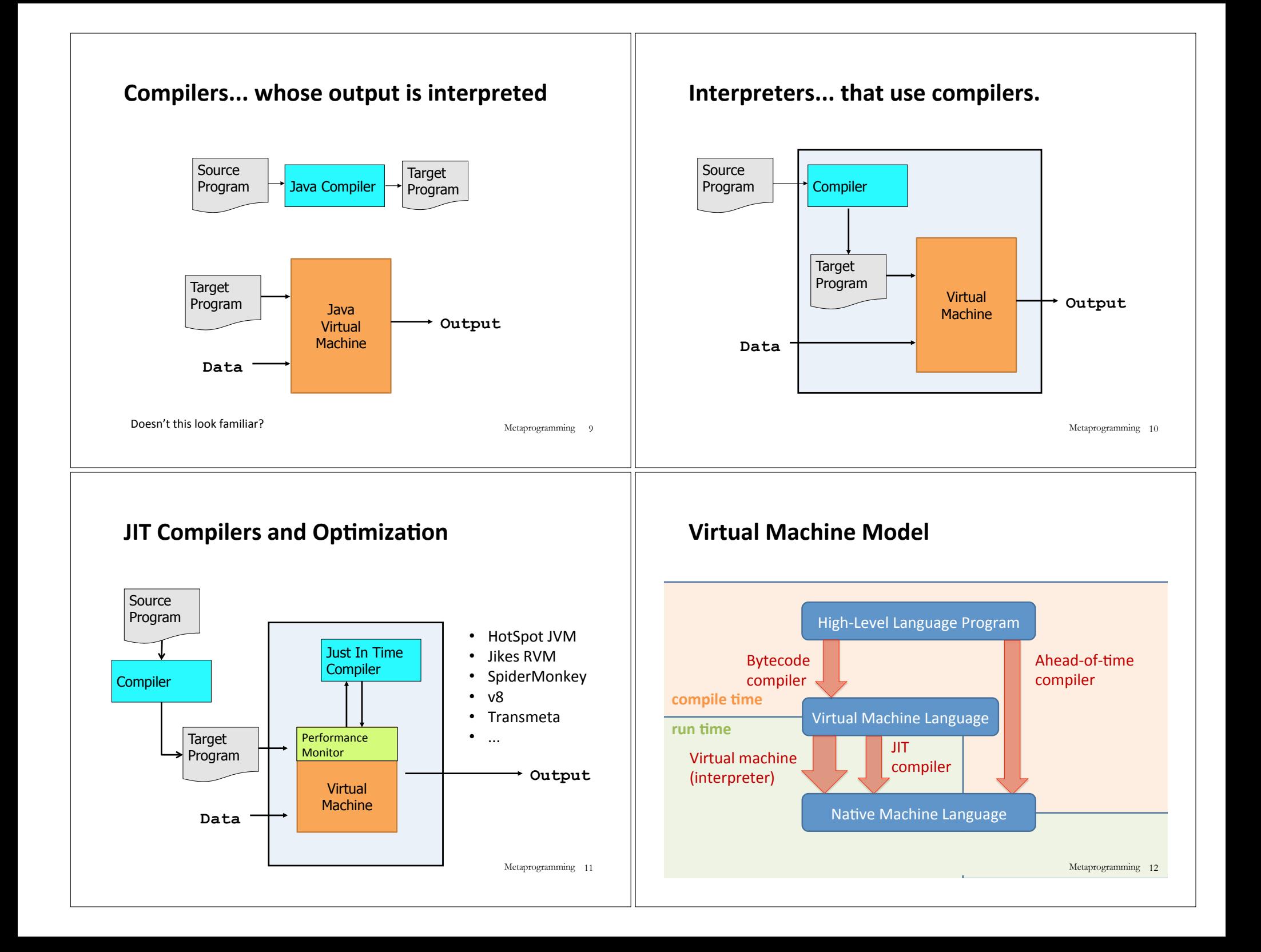

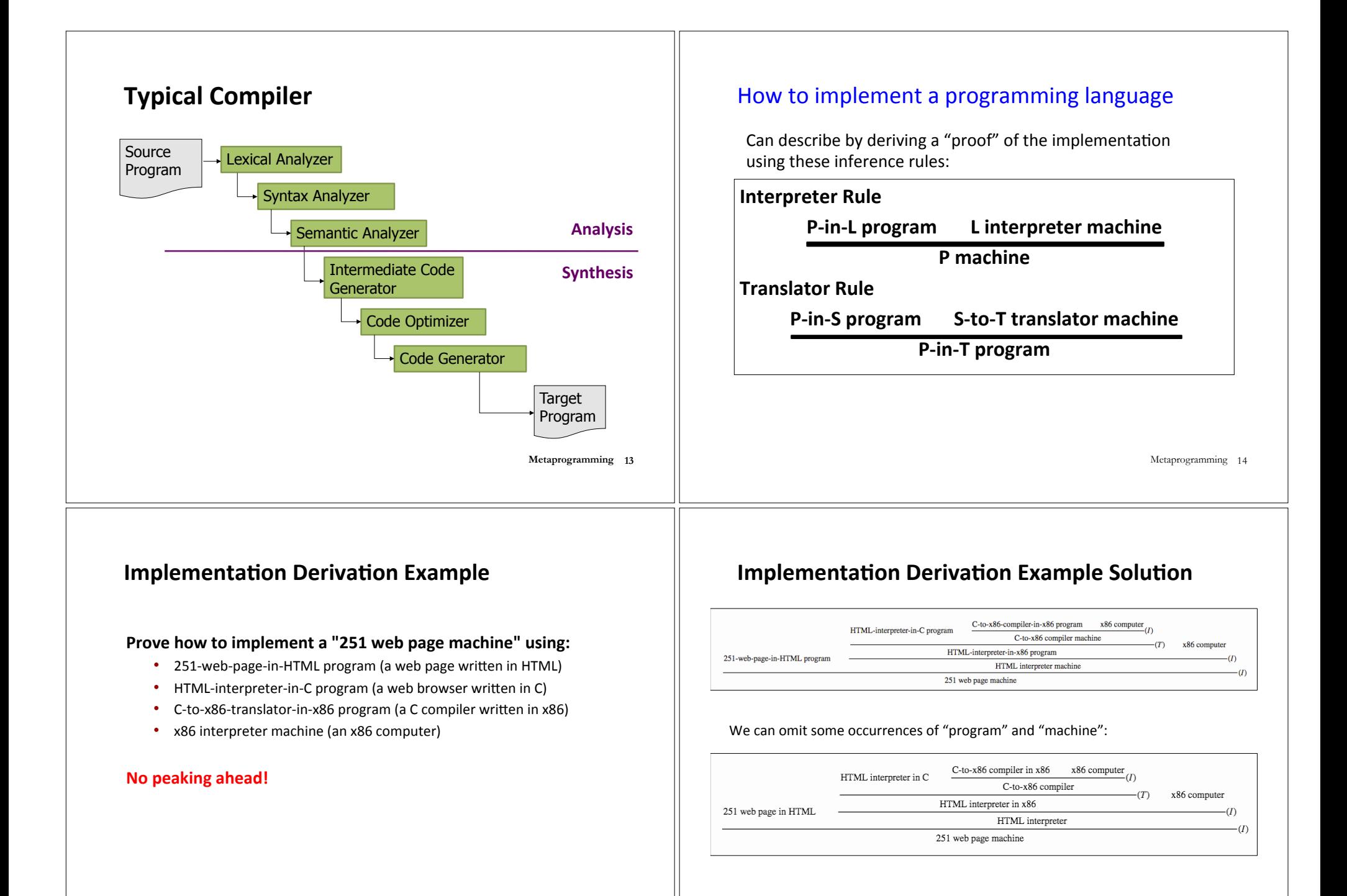

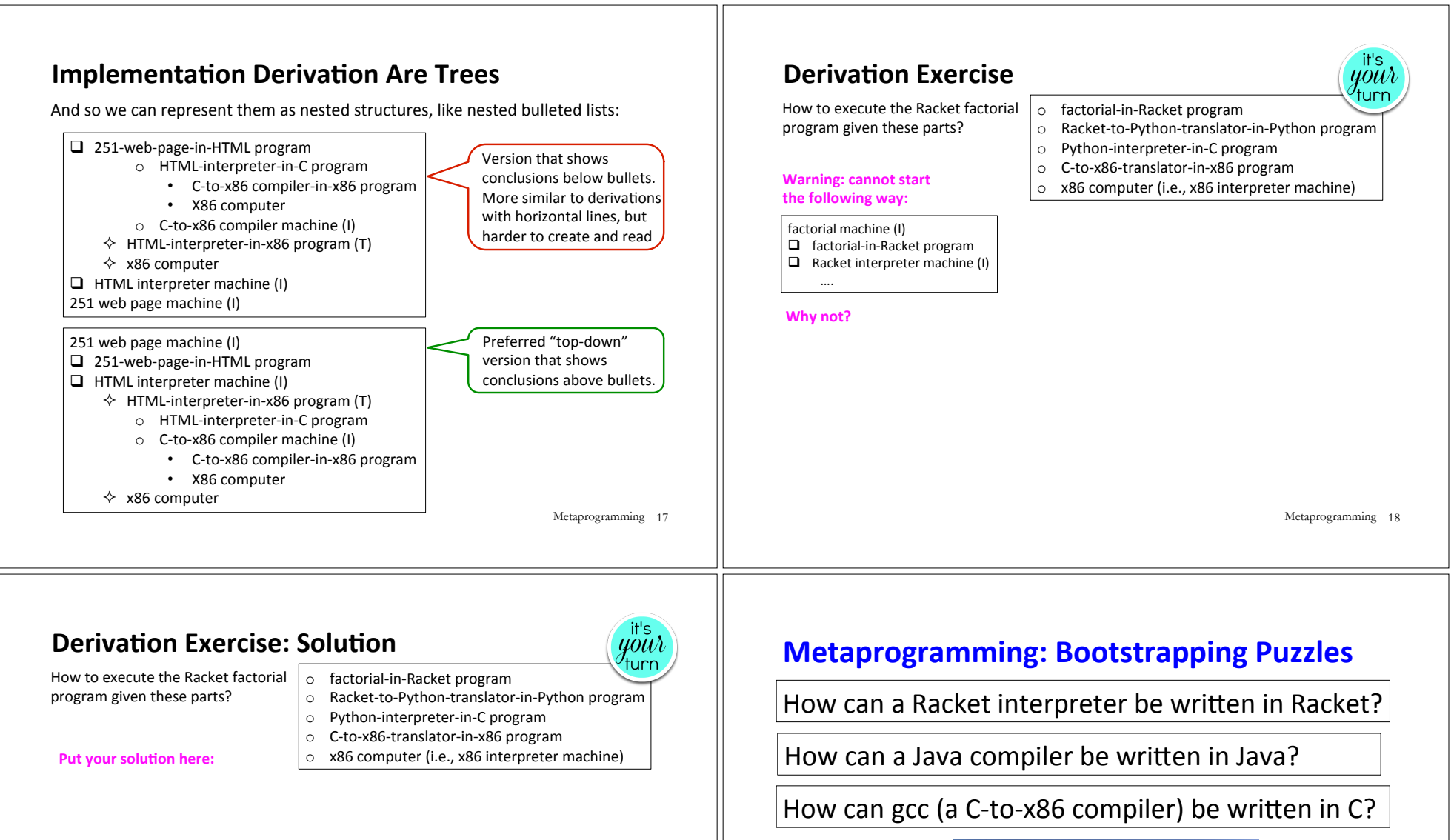

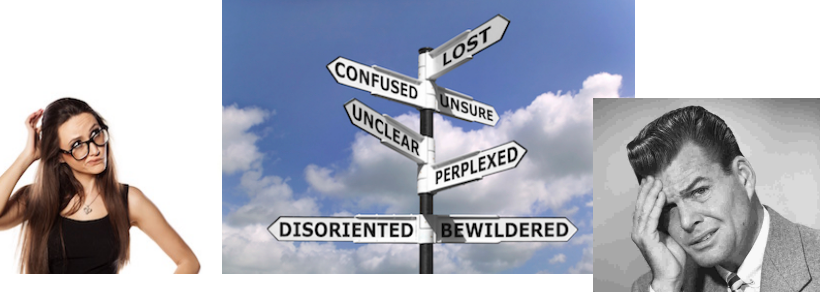

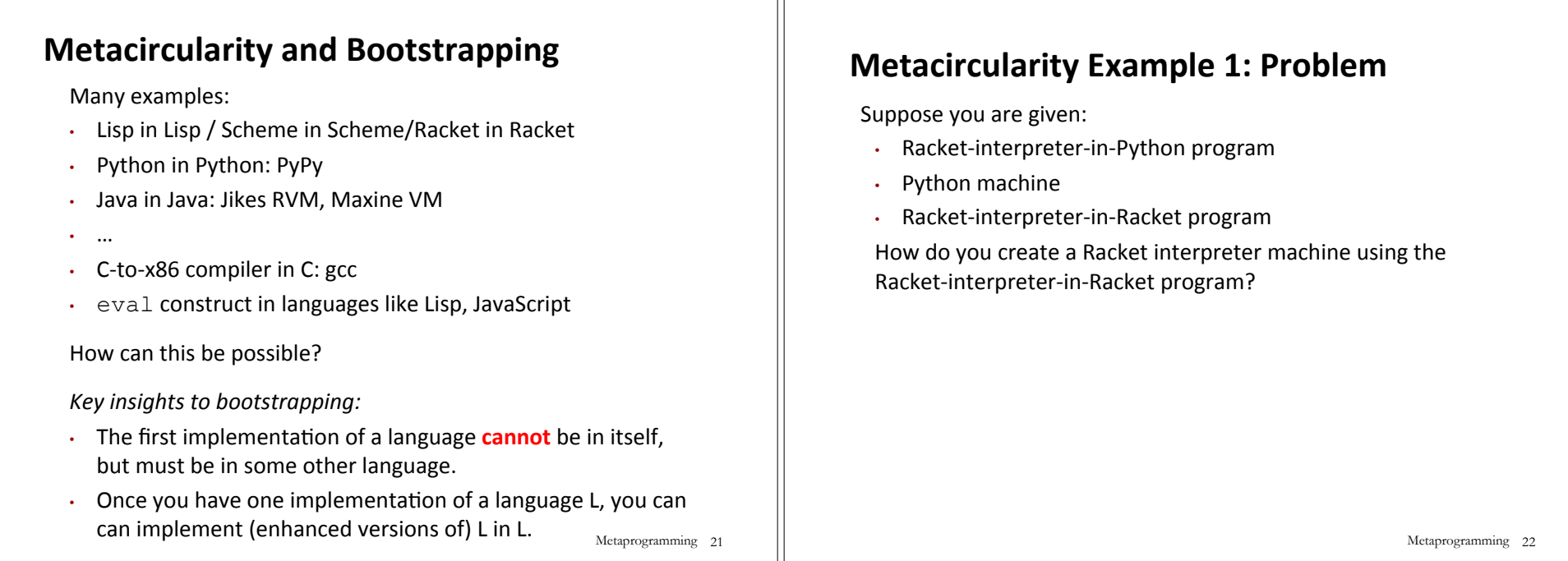

## **Metacircularity Example 1: Solution**

Suppose you are given:

- Racket-interpreter-in-Python program
- Python machine
- Racket-interpreter-in-Racket program

How do you create a Racket interpreter machine using the Racket-interpreter-in-Racket program?

> Racket interpreter machine #2 (I)  $\square$  Racket-interpreter-in-Racket program  $\Box$  Racket-interpreter machine #1 (I)

- - $\diamond$  Racket-interpreter-in-Python program  $\diamond$  Python machine

But why create Racket interpreter machine #2 when you already have Racket-interpreter machine #1?

Metaprogramming 23

## **Metacircularity Example 1: More Realistic**

Suppose you are given:

- Racket-subset-interpreter-in-Python program (implements only core Racket features; no desugaring or other frills)
- Python machine
- Full-Racket-interpreter-in-Racket-subset program

How do you create a Full-Racket interpreter machine using the Full-Racket-interpreter-in-Racket-subset program?

#### Full-Racket interpreter machine (I)

 $\Box$  Full-Racket-interpreter-in-Racket-subset program

 $\Box$  Racket-subset interpreter machine #1 (I)

- $\diamond$  Racket-subset-interpreter-in-Python program
- $\diamond$  Python machine

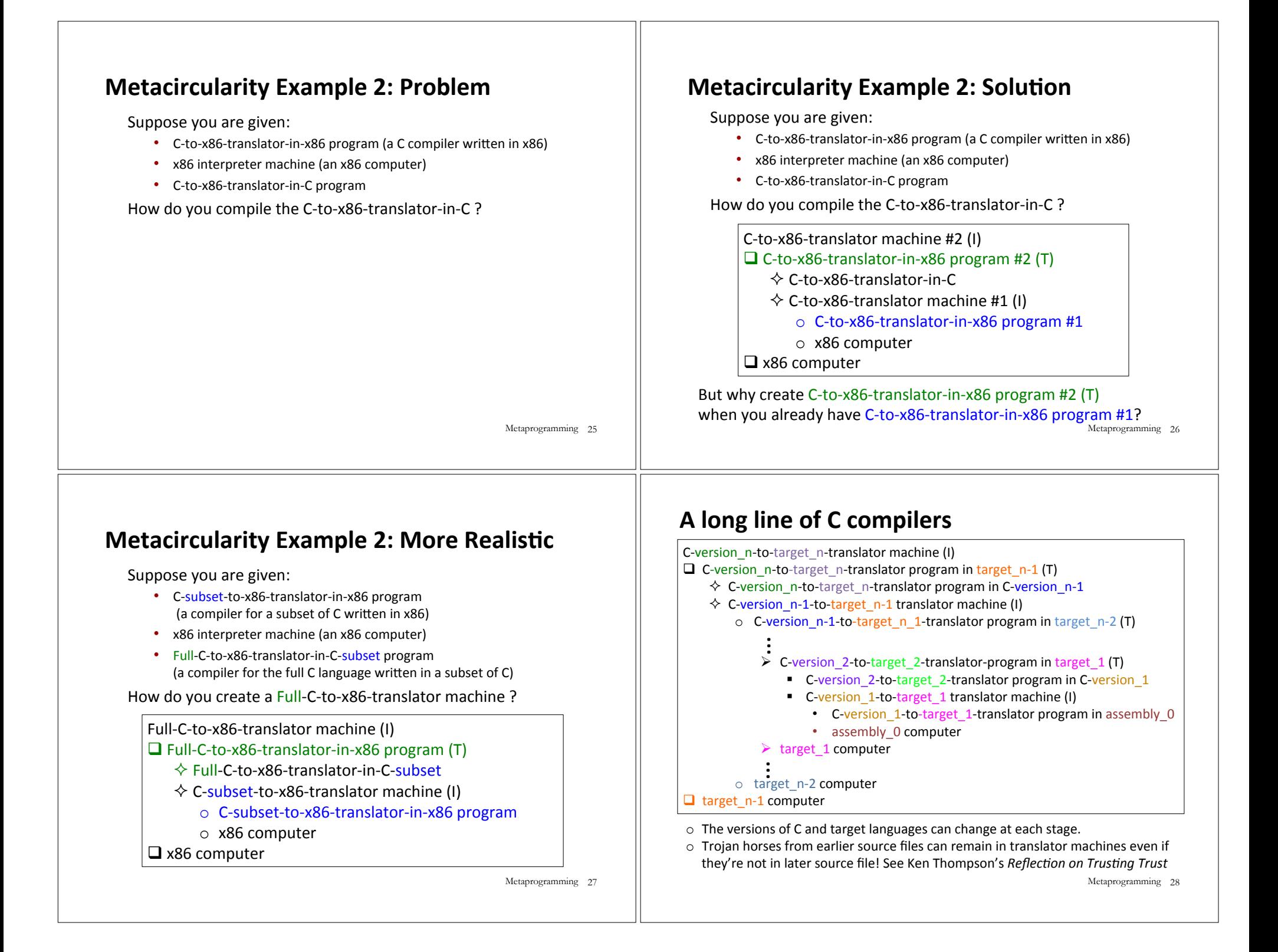

### **Bootstrapping: Mary Allen Wilkes '59**

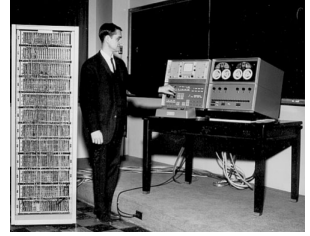

Created LAP operating system for Wesley A. Clark's LINC computer, widely regarded as the first personal computer (designed for interactive use in bio labs). Work done 1961-1965.

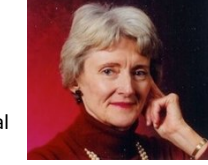

Created first interactive keyboard-based text editor on 256 character display. LINC had only 2K 12-bit words; (parts of) editor code fit in 1K section; document in other 1K.

In 1965, she developed LAP6 with LINC in Baltimore living room.

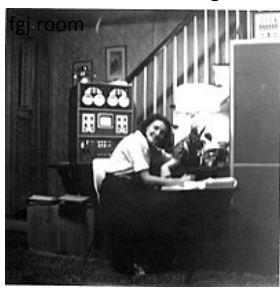

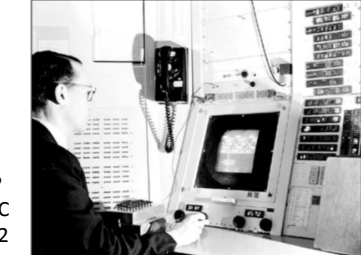

Early versions of LAP developed using LINC simulator on MIT TX2 compute, famous for

Metaprogramming 29 GUI/PL work done by Ivan and Bert Sutherland at MIT.

# **More Metaprogramming in SML**

- $\circ$  We've already seen PostFix and s-expressions in Racket; next we'll see how to implement these in SML
- $\circ$  The rest of the course explores a sequence of expression languages implemented in SML that look closer and closer to Racket:
	- Intex: a simple arithmetic expression language
	- Bindex: add naming to Intext
	- Valex: add more value types, dynamic type checking, desugaring to Bindex
	- HOFL: add first class function values, closure diagrams to Valex
	- HOILEC: add explicit SML-like mutable cells to HOFL Metaprogramming 30

## **Remember: language != implementation**

- Easy to confuse "the way this language is usually implemented" or "the implementation I use" with "the language itself."
- Java and Racket can be compiled to x86
- $\cdot$  C can be interpreted in Racket
- $\cdot$  x86 can be compiled to JavaScript
- Can we compile C/C++ to Javascript? http://kripken.github.io/emscripten-site/